## **Corso di Fisica Tecnica per Ingegneria Meccanica – Prova del 26 settembre 2012**

## **COGNOME NOME**

# **MATRICOLA FIRMA**

## **Esercizio 1**

Una portata  $\Gamma_H (M^\circ H) = 2$  kg/s di fumi (approssimabili ad aria secca) si raffredda a pressione costante da  $T_H = 550$  °C a  $T_{uH}$  = 100 °C, cedendo una potenza termica  $Q^{\circ}$ <sub>H</sub> ad un ciclo termodinamico motore. Tale ciclo opera in modo completamente reversibile ( $\Delta S_{tot} = 0$ ) cedendo una potenza termica Q°<sub>C</sub> ad una portata  $\Gamma_c$  (M°<sub>C</sub>) = 10 kg/s di acqua fredda che si riscalda a pressione costante dalla temperatura iniziale  $T_{iC} = 20$  °C. Determinare la potenza meccanica fornita dal ciclo e confrontarla con la potenza meccanica ottenibile da un ciclo di Carnot ideale che funzionasse tra due sorgenti isoterme rispettivamente a  $T_{\text{H}}$  e  $T_{\text{iC}}$ .

## **Esercizio 2**

Una portata  $M^{\circ} = 5$  kg/s di acqua scorre all'interno di un condotto di sezione circolare avente diametro interno  $D = 50$  cm e lunghezza L = 100 m. Il condotto, di spessore s<sub>g</sub> = 5 mm, è in ghisa (k<sub>g</sub> ( $\lambda$ <sub>g</sub>) = 35 W/mK) ed è esternamente isolato (spessore dello strato isolante  $s_i = 10$  mm,  $k_i (\lambda_i) = 0.5$  W/mK). L'acqua entra in condizioni di vapore saturo a 10 bar. Il coefficiente convettivo tra acqua e condotto è pari a h = 2000 W/m<sup>2</sup>K, mentre esternamente il condotto è lambito da aria a  $T_{\text{oo}} = -10$  °C con coefficiente convettivo  $h_e = 50$  W/m<sup>2</sup>K. Trascurando i contributi cinetici e potenziali, determinare le condizioni dell'acqua all'uscita dal condotto e l'irreversibilità totale del processo, e verificare se il raggio del condotto isolato è superiore o inferiore al raggio critico di isolamento (commentando il risultato).

## **Esercizio 3**

Un sistema cilindro-pistone contiene azoto inizialmente a pressione  $P_1 = 1$  bar,  $T_1 = 25$  °C, che subisce poi una trasformazione politropica descritta dalla legge  $P = a v$ , dove a è una costante pari a 113000 Pa kg/m<sup>3</sup> (congruente con le condizioni nel punto 1) fino ad avere un volume specifico finale  $v_2 = 1.25$  m<sup>3</sup>/kg. Determinare l'indice della politropica, il lavoro e il calore per unità di massa scambiati dal gas durante la trasformazione.

## *I risultati devono essere espressi in unità del Sistema Internazionale.*

## *AVVERTENZE*

- *durata della prova: 1h 30';*
- *durante la prova non è consentito consultare testi, eserciziari, dispense, tabelle o qualsiasi altro tipo di materiale, né utilizzare telefoni cellulari, PC o altri strumenti di comunicazione a distanza;*
- *scrivere tutto ciò che si desidera venga corretto esclusivamente a penna, con inchiostro nero o blu;*
- *svolgere gli esercizi ordinatamente e commentando adeguatamente i passaggi effettuati: uno scritto confuso e senza un adeguato commento alle ipotesi ed alla procedura risolutiva comporta una penalizzazione sulla valutazione finale.*
- *dovranno essere consegnati, entrambi compilati con nome cognome matricola e firma, questo testo ed UN SOLO FOGLIO DI PROTOCOLLO, su cui dovrà essere riportata la "bella copia" della soluzione degli esercizi proposti. Non verranno ritirati (né corretti se eventualmente ritirati per errore) fogli "di brutta" né un numero di fogli superiore a uno.*
- *chi desiderasse ritirarsi dalla prova semplicemente non consegni il proprio compito. Può in tale caso tenere il testo.*

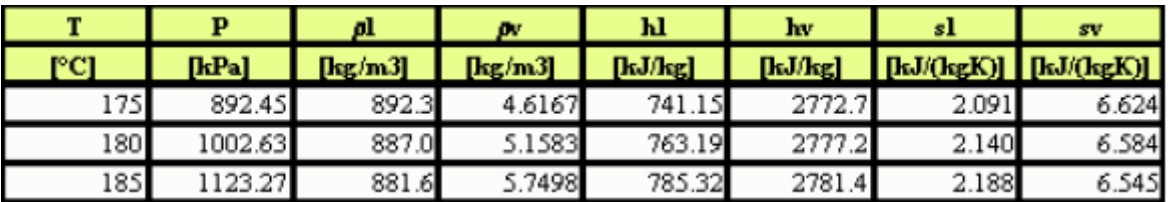

## **Soluzioni (nei risultati numerici tutti i valori sono in u.d.m. SI base)**

## **Esercizio 1 (listato Matlab per la soluzione)**

clear;

%dati  $MH=2$ ;  $MC=10$ : TiH=823.15; TuH=373.15; TiC=293.15;

%calcolo del calore specifico dei fumi, nell'ipotesi di aria secca %per la soluzione interessa solo cP  $[cVH,cPH]=FT$ <sub>calcola\_c</sub> $V_cP(2,0,29);$ 

%calore specifico dell'acqua cPC=4186;

%calcolo del calore ceduto dalla sorgente calda, segno dal punto di vista della %sorgente calda QH=MH\*cPH\*(TuH-TiH);

%calcolo del QC sulla base dell'informazione che il DS totale è nullo  $\%$ DSH + DSC = 0 %MH cPH  $ln(TuH/TiH)$  + MC cPC  $ln(TuC/TiC) = 0$ TuC=TiC\*(TuH/TiH)^(-(MH\*cPH)/(MC\*cPC));

%calcolo degli scambi energetici, punto di vista della sorgente per il calcolo di QC QC=MC\*cPC\*(TuC-TiC);  $L=-(-QH-QC);$ 

%calcolo della potenza fornita dal Carnot reversibile  $LCR = -(1-TiC/TiH)*(-QH);$ 

%lavoro perso LP=LCR-L;

## *Risultati numerici:*

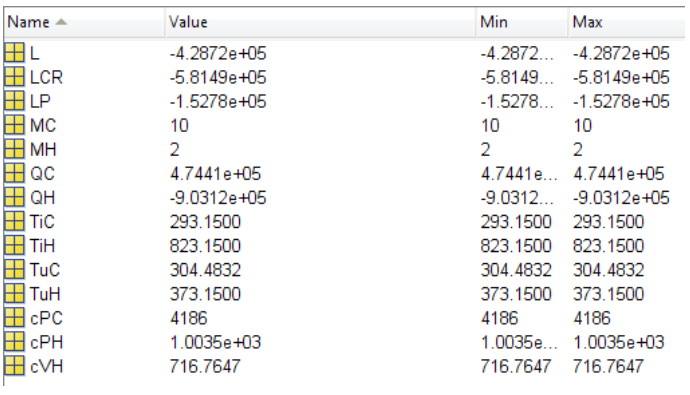

**\_\_\_\_\_\_\_\_\_\_\_\_\_\_\_\_\_\_\_\_\_\_\_\_\_\_\_\_\_\_\_\_\_\_\_\_\_\_\_\_\_\_\_\_\_\_\_\_\_\_\_\_\_\_\_\_\_\_\_\_\_\_\_\_\_\_\_\_\_\_\_\_\_\_\_\_\_\_\_\_\_\_\_**

## **Esercizio 2 (listato Matlab per la soluzione)**

clear;

 $M=5$ ;  $D=0.5$ ;  $L=100$ ; sg=0.005; kg=35;

 $si=0.01$ ;  $ki=0.5$ ;

Ti=453.15; hi=2000;

Too=263.15; he=50;

 $Rig=D/2;$ Reg=Rig+sg; Rii=Reg; Rei=Rii+si;

Rtot=1/(2\*pi\*Rig\*L\*hi)+log(Reg/Rig)/(2\*pi\*L\*kg)+log(Rei/Rii)/(2\*pi\*L\*ki)+1/(2\*pi\*Rei\*L\*he);

Q=-(Ti-Too)/Rtot;

%DH per condensare completamente 1 kg di acqua a Ti  $hv = 2777000;$ hl=763000; DHcond=hv-hl;

%per M kg MDH=M\*DHcond;

%calcolo del titolo all'uscita dal condotto  $x=1+Q/MDH$ ;

%calcolo dell'irreversibilità totale sv=6584;  $sl=2140$ ; DSacqua= $M*(x*sv + (1-x)*sl) - M*sv;$ 

DSaria=-Q/Too; DStot=DSacqua+DSaria;

%raggio critico

Rc=ki/he;

# *Risultati numerici:*

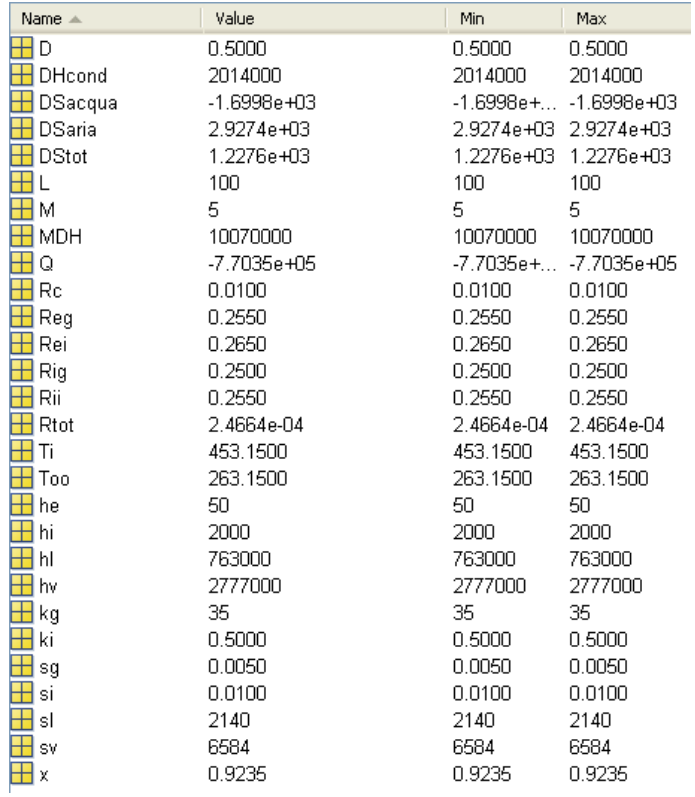

# **Esercizio 3 (listato Matlab per la soluzione)**

**\_\_\_\_\_\_\_\_\_\_\_\_\_\_\_\_\_\_\_\_\_\_\_\_\_\_\_\_\_\_\_\_\_\_\_\_\_\_\_\_\_\_\_\_\_\_\_\_\_\_\_\_\_\_\_\_\_\_\_\_\_\_\_\_\_\_\_\_\_\_\_\_\_\_\_\_\_\_\_\_\_\_\_**

clear;

## %dati

n\_atomi=2;  $\overline{MM}$ =28; P1=100000; T1=298.15; a=113000; v2=1.25;

%indice della politropica, dato che P v $\sim$ -1 = a = cost  $k=1$ ;

%calcolo della costante specifica e dei calori specifici  $Rm=FT$  calcola  $Rm(MM)$ ;  $[cV,cP]$ =FT\_calcola\_cV\_cP(n\_atomi,0,MM);

%calcolo delle condizioni finali dalla legge della politropica  $P2=a*v2$ ; T2=P2\*v2/Rm;

%calcolo degli scambi energetici  $[Du, Dh] = FT$  calcola Du Dh GI(n atomi,0,MM,T1,T2);  $cx=FT$  politropica calcola  $cx$  da  $k(n$  atomi,0,MM,k);  $q=cx*(T2-T1);$ l=Du-q;

#### *Risultati numerici:*

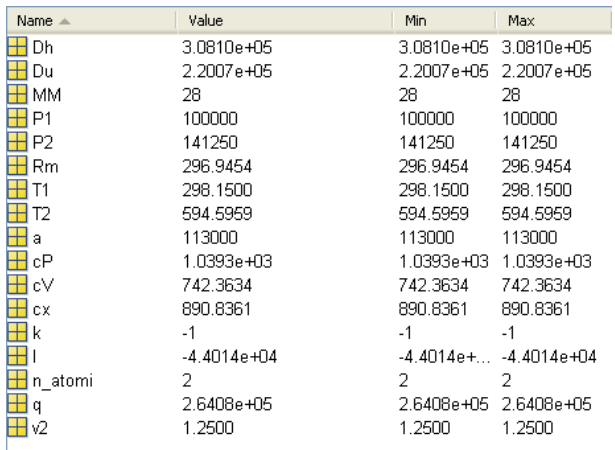